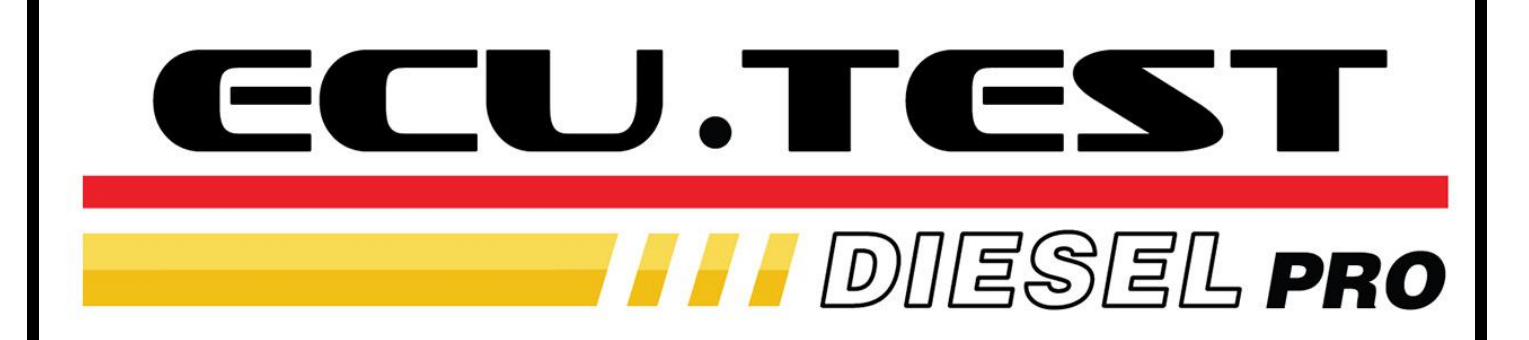

# Manual de Instruções

<span id="page-0-0"></span>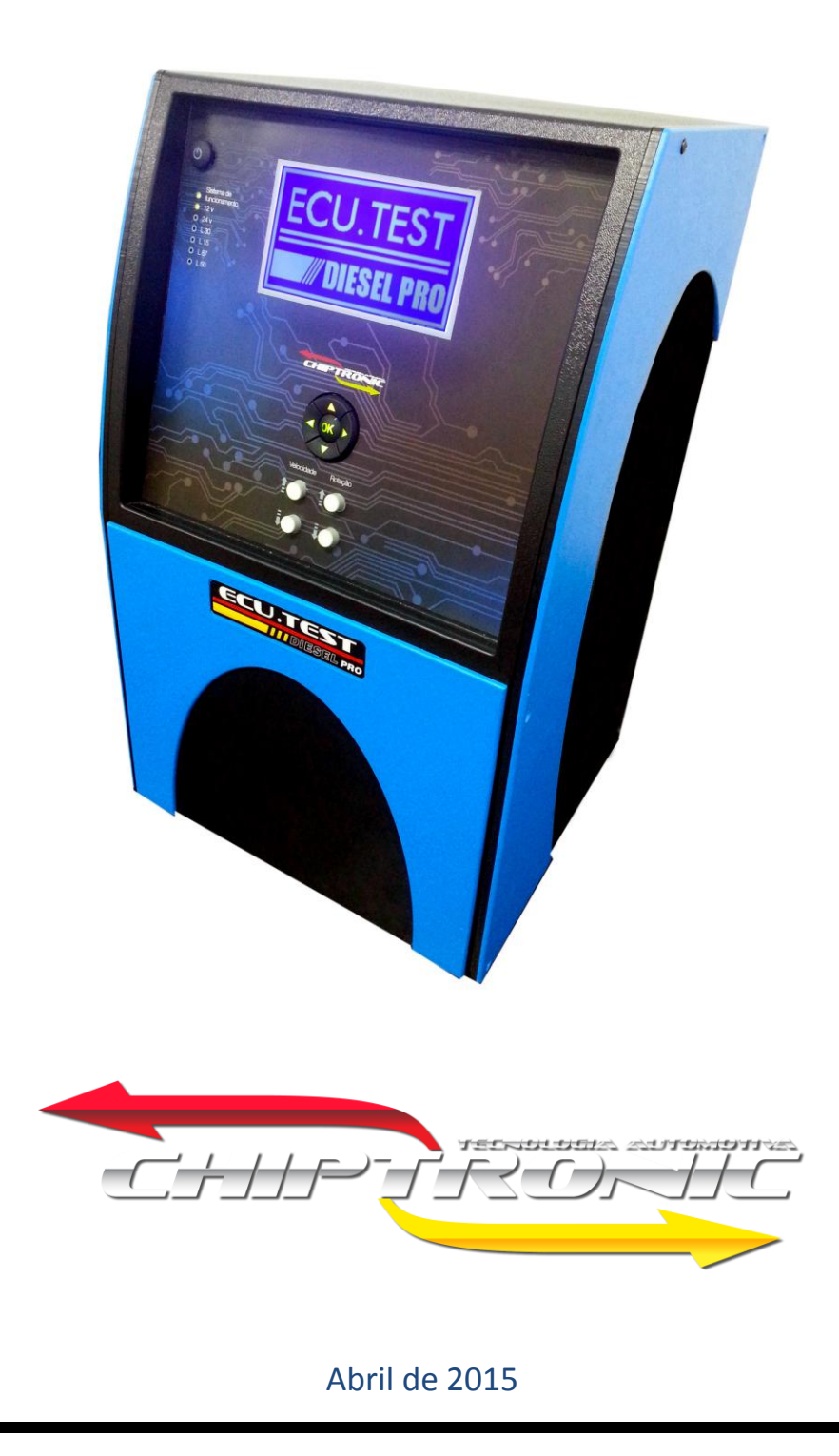

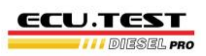

## Índice:

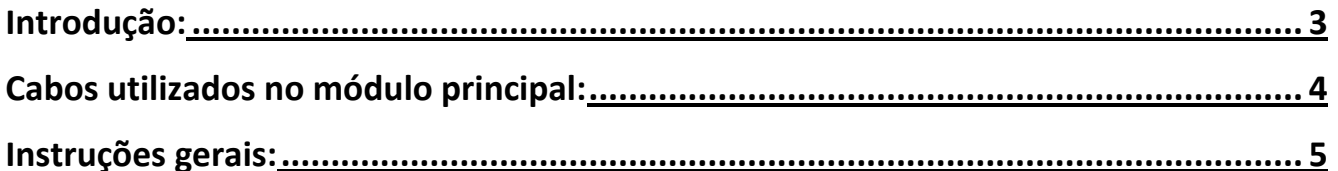

<span id="page-2-0"></span>**ECU.TEST II** DIESEL PRO

## **Introdução:**

## **SIMULADOR DE INJEÇÃO ELETRÔNICA DIESEL PARA TESTES DE ECU's (CENTRAIS)**

Este equipamento foi desenvolvido para realizar testes nos módulos de injeção, módulos de cabine e painéis do sistema diesel. Simula os sensores e atuadores do sistema de injeção para testar os circuitos e componentes internos dos módulos, permite a conexão com um equipamento de diagnóstico para que sejam feitas leituras e programações.

### **ALGUMAS VANTAGENS DO ECU-TEST DIESEL PRO**:

- Simula os principais sensores e atuadores de cada sistema de injeção (**a simulação dos sistemas de injeção foi desenvolvida levando em conta as características particulares de cada sistema e não de maneira universal**);
- Simula a carga real das unidades injetoras e injetores common rail para testes no circuito de controle da injeção nos módulos de motor;
- Display gráfico para inclusão de esquemas elétricos e dicas de reparos;
- Alimentação 12v/24v;
- Atualizações constantes;
- Cabos de simulação do módulo de injeção e para diagnóstico.

**[Voltar índice](#page-0-0)**

<span id="page-3-0"></span>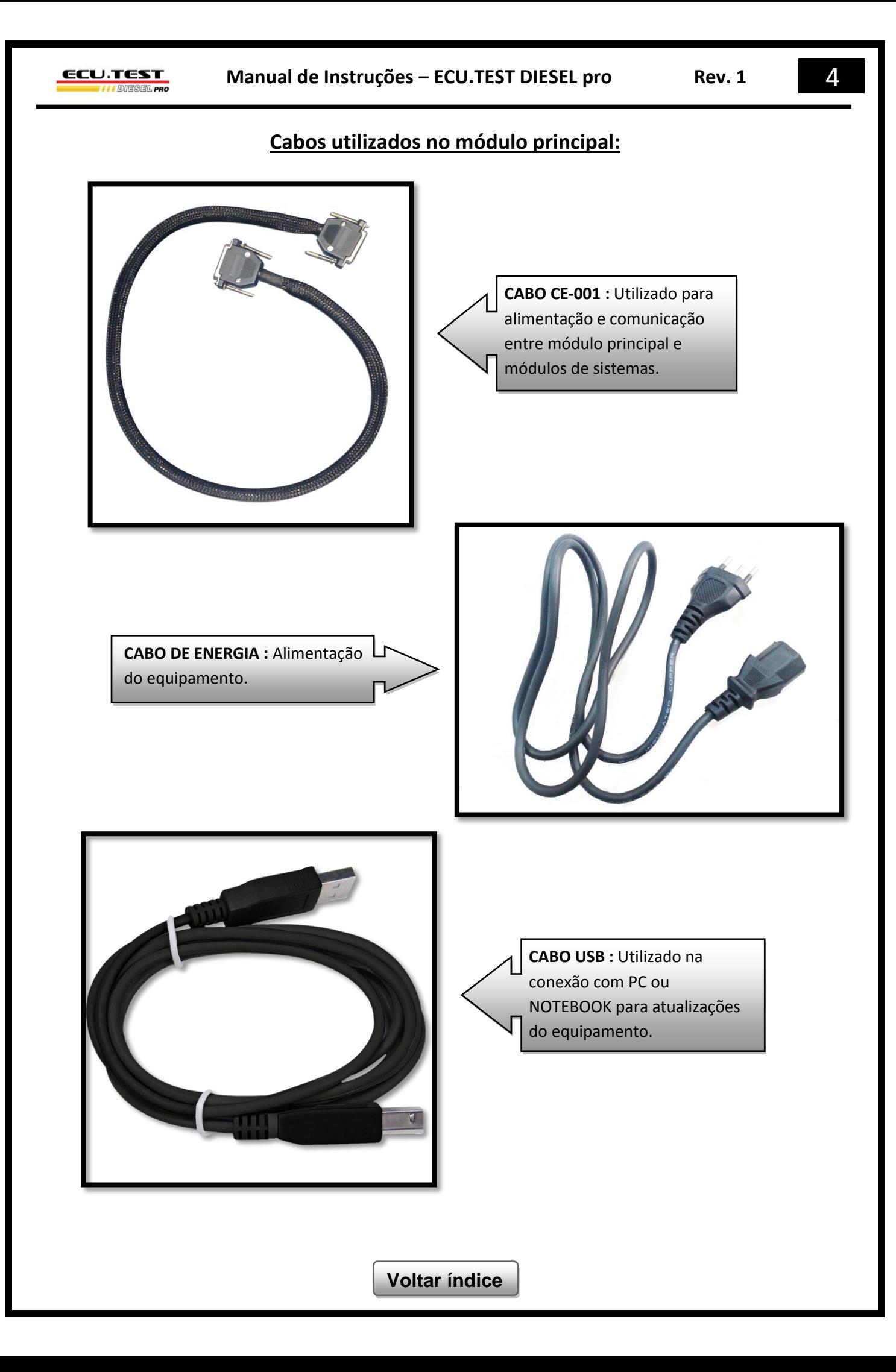

<span id="page-4-0"></span>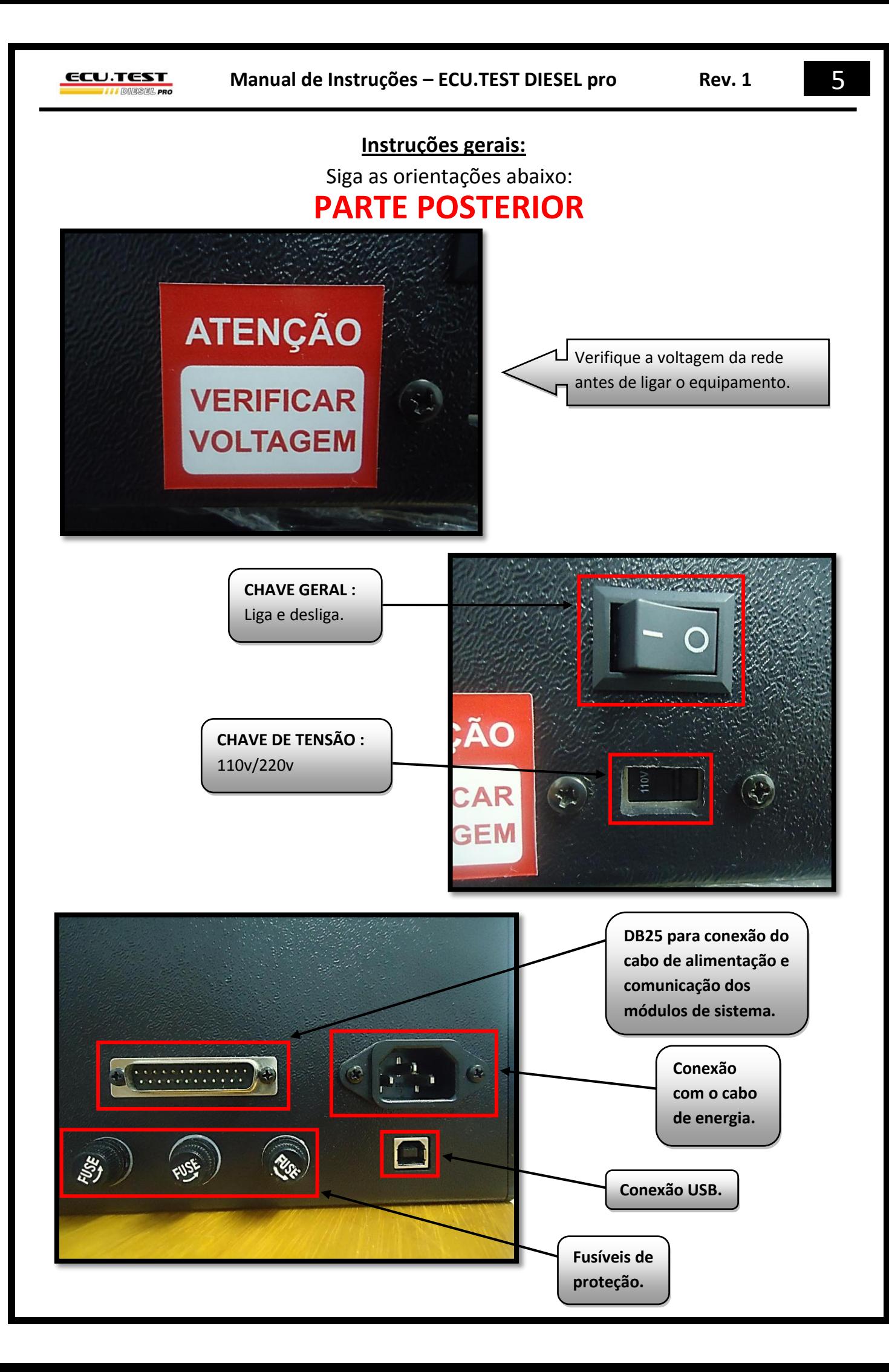

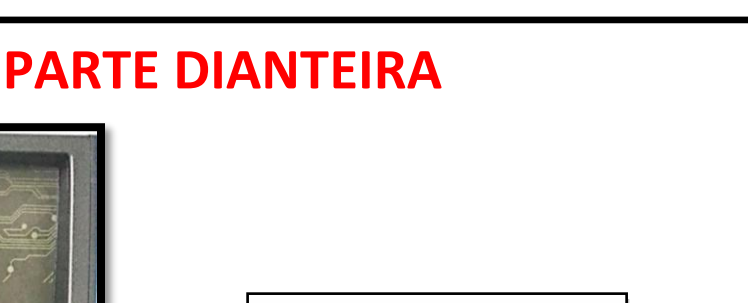

Vista do display, botões de navegação e led's de status do módulo principal.

#### **BOTÃO ON/OFF :**

**EU.TEST** 

**LOTO** 

v

**ECU.TEST** I I DIESEL PRO

> Com a chave geral ligada, o equipamento permanece em "Stand By", o botão on/off inicia as funções de simulação do equipamento.

#### **LED's DE STATUS :**

- **SISTEMA EM FUNCIONAMENTO =** Indica que as funções de simulação foram habilitadas.
- **12V =** Alimentação vinda da fonte de 12v.
- **24V =** Alimentação vinda da fonte de 24v.
- **L30 =** Simula a alimentação direta da bateria.
- **L15 =** Simula o pós-chave (chave ligada).
- **L87 =** Simula a alimentação Pós-Relé.
- **L50 =** Simula a partida do motor.

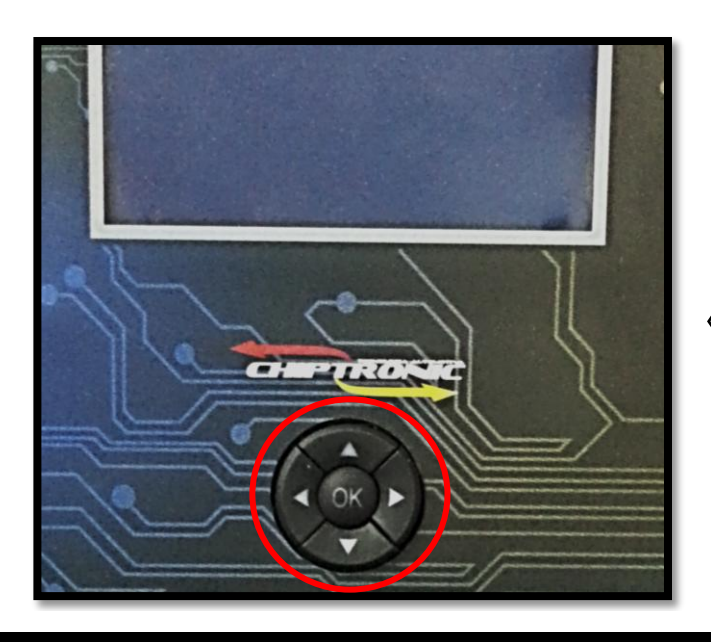

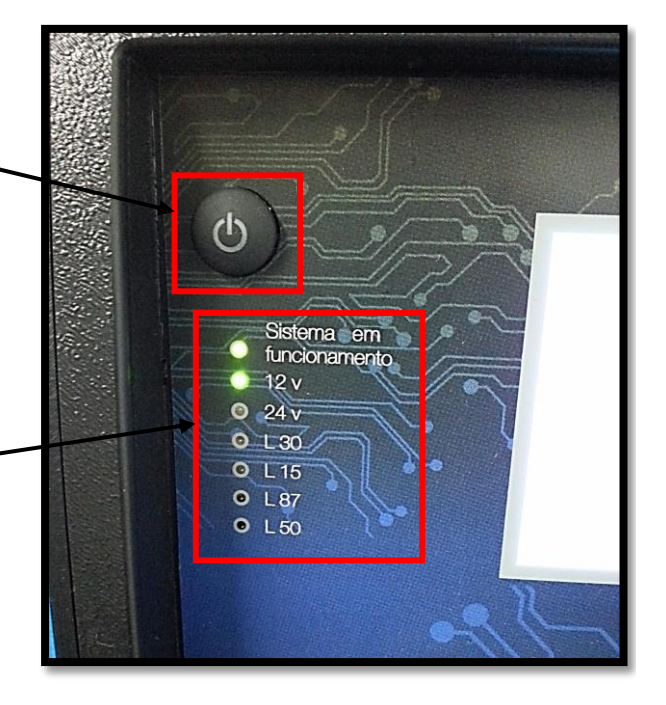

## **BOTÕES DE NAVEGAÇÃO DO MENU :**

Botões de navegação utilizados para selecionar montadora, modelo e sistema de injeção.

Botão **OK** habilita a opção desejada.

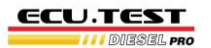

### **Manual de Instruções – ECU.TEST DIESEL pro Rev. 1**

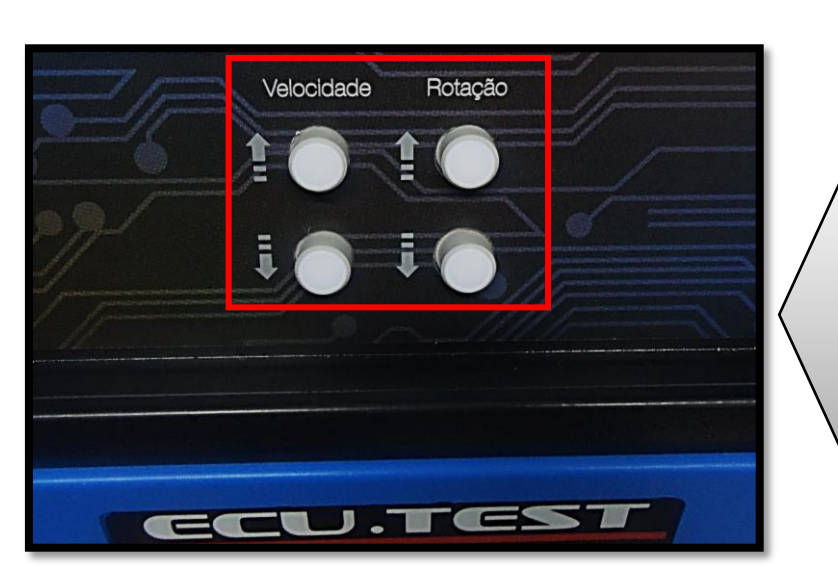

#### **VELOCIDADE :**

Sensor de velocidade, atua no incremento e decremento da velocidade.

**ROTAÇÃO :**

Sensor de rotação, atua no incremento e decremento de rotação.

**OBSERVAÇÃO : EXISTEM CONDIÇÕES A SEREM CRIADAS PARA O PERFEITO FUNCIONAMENTO DESTAS FUNÇÕES.**

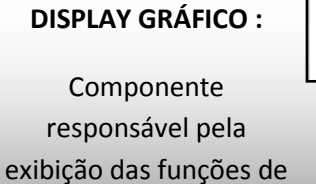

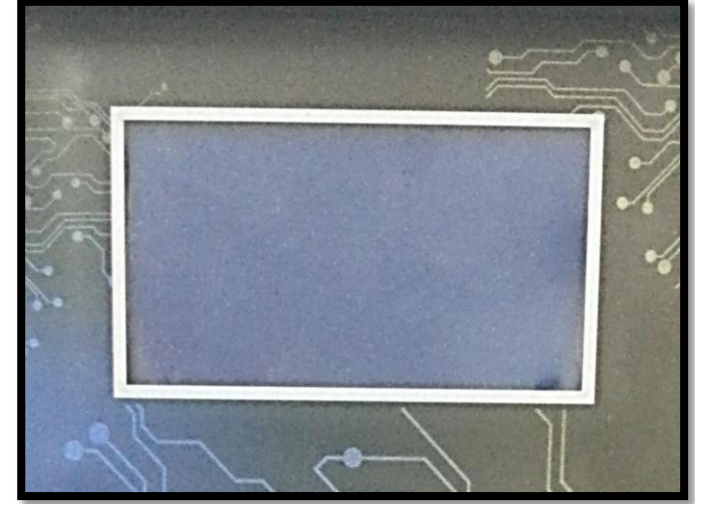

menu e informações gerais.

**[Voltar índice](#page-0-0)**